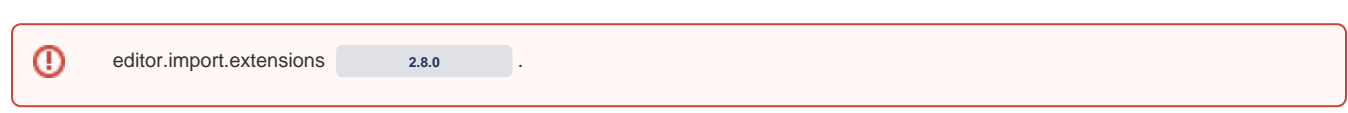

'editor.import.extensions', 'editor.upload.image.extensions', 'editor.upload.video.extensions', 'editor.upload.file.extensions' .

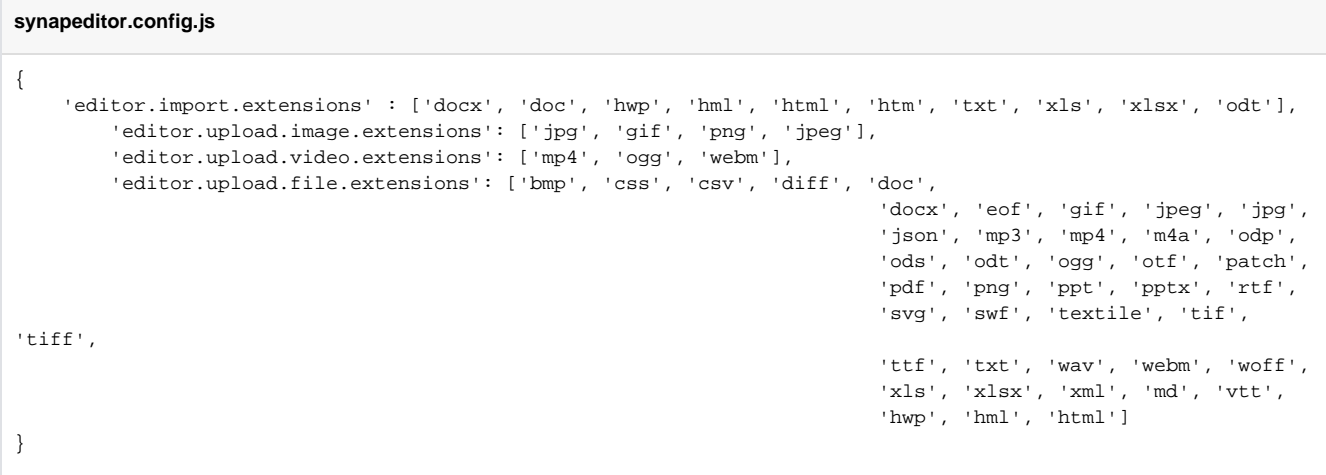

- [Import API Upload API](https://synapeditor.com/docs/pages/viewpage.action?pageId=8421955)
- [base64](https://synapeditor.com/docs/pages/viewpage.action?pageId=8421965)

**/** 

[FormData File Field Name](https://synapeditor.com/docs/pages/viewpage.action?pageId=8421961)